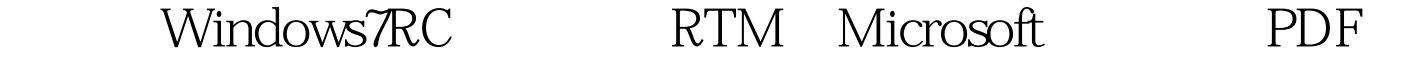

## https://www.100test.com/kao\_ti2020/643/2021\_2022\_\_E7\_9B\_B4\_ E6\_8E\_A5\_E4\_BB\_8EW\_c100\_643949.htm Windows7RTM RC

版本的用户而言是无法直接升级到RTM版本的,一般情况下

howtogeek

RC RTM

(www. Examda com)

Windows7

## 现版本号显示目前运行的是RC预览版,那么就会阻止用户对

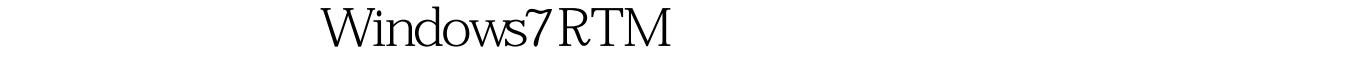

过Windows7的版本检查。你可以使用Winnrar等工具把ISO文

Sources

cversion.ini

MinClient

7233.0 windows7 RC

 $7100$ 

 $MinClient = 7233.0$   $7100$ 7000. Setup.exe

upgrade

100Test www.100test.com